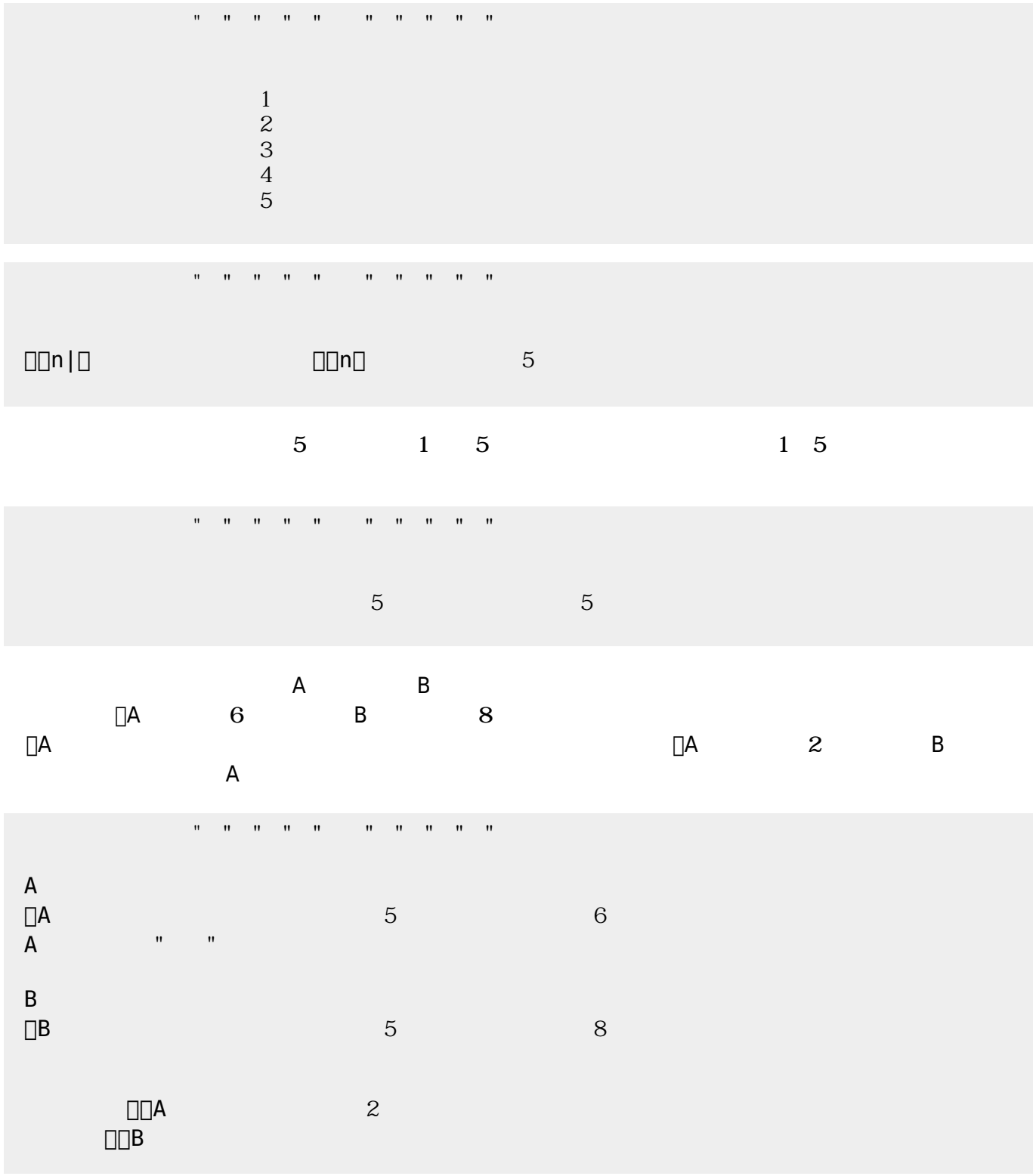

プログラミング言語「ドリトル」 - https://dolittle.eplang.jp/

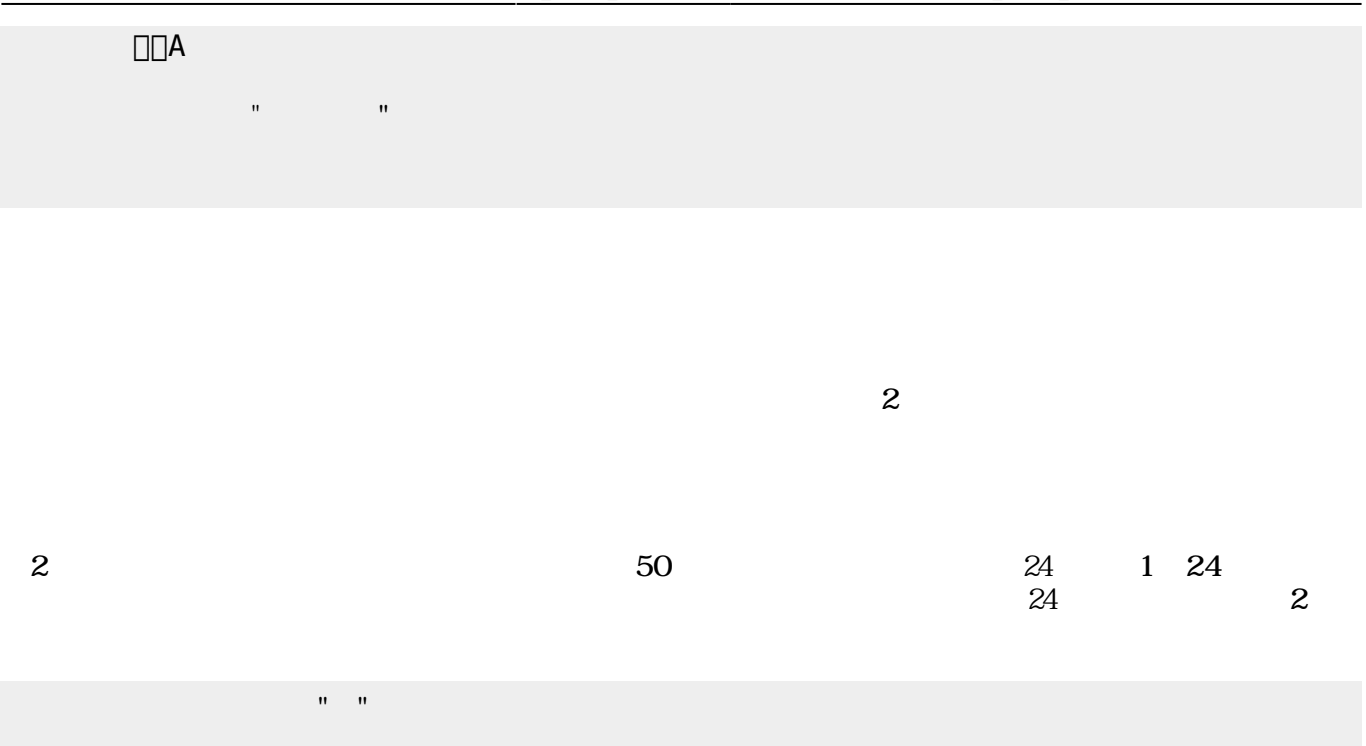

 $\frac{1}{24}$  (50

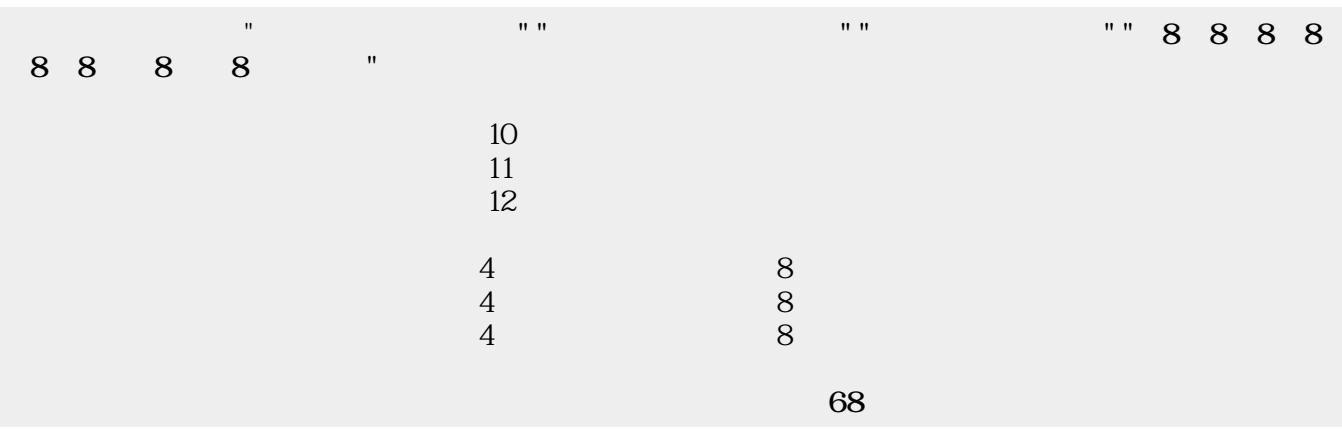

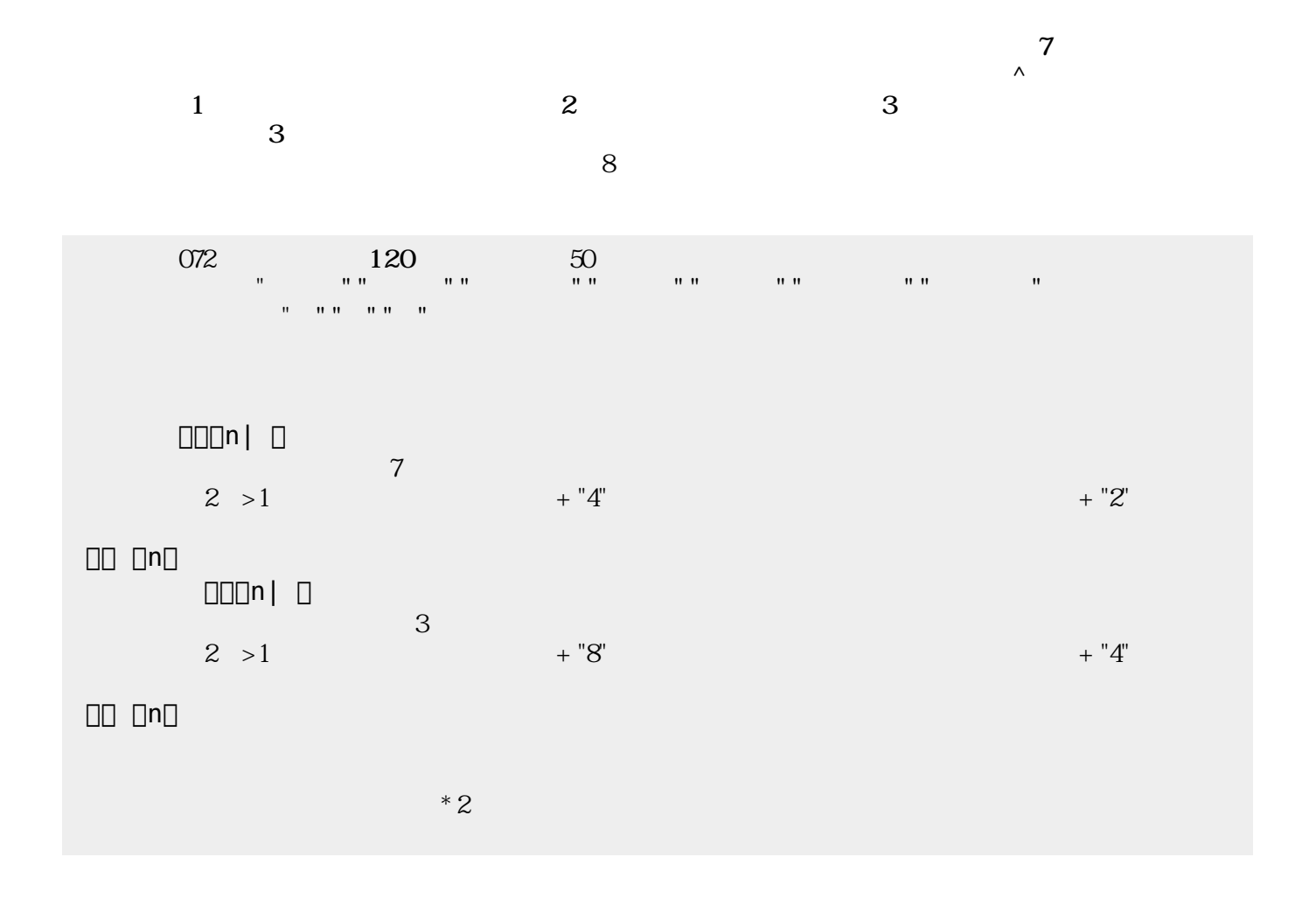

## From:  $h$ ttps://dolittle.eplang.jp/

Permanent link: **[https://dolittle.eplang.jp/ch\\_music\\_compose33?rev=1578222403](https://dolittle.eplang.jp/ch_music_compose33?rev=1578222403)**

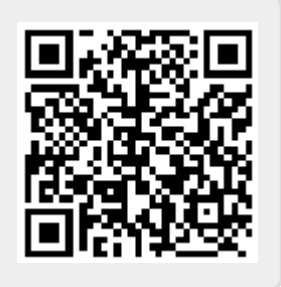

Last update: **2020/01/05 20:06**